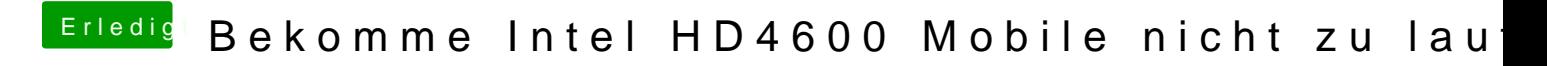

Beitrag von rolbx vom 27. Mai 2018, 23:06

FakeSMC hab ich gelassen.

Habe nun nochmal eine saubere Neuinstallation von High Sierra durchgefüh Lösungsansätze in diesen Thema durchgegangen. Leider ist das Bild immer n